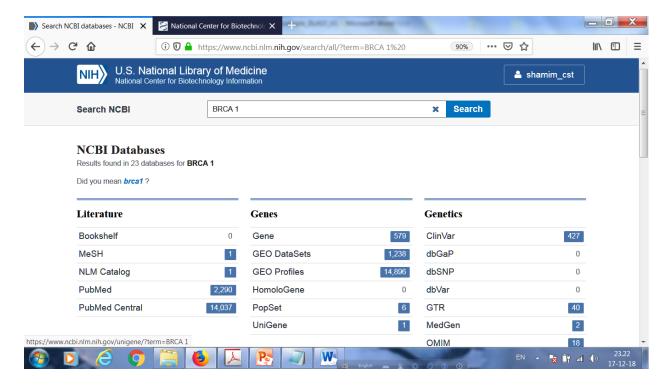

# Nucleotide is selcted

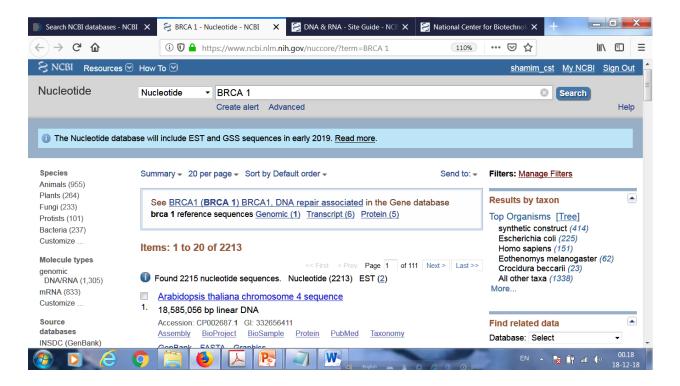

#### Genbank is selected

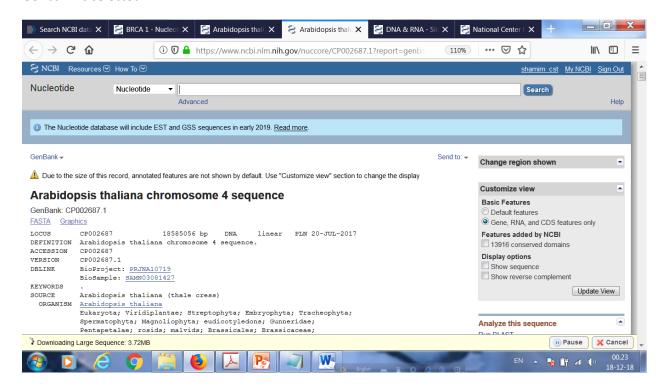

### FASTA is selected

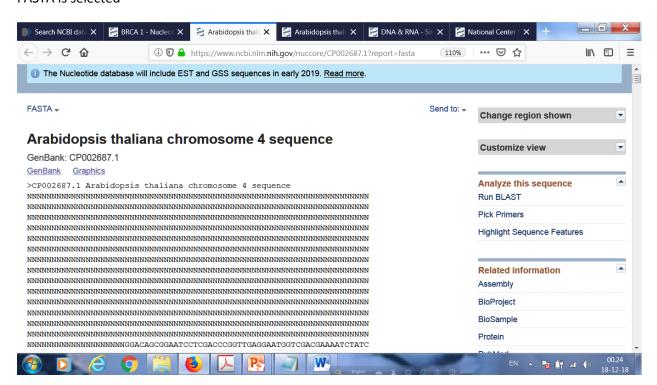

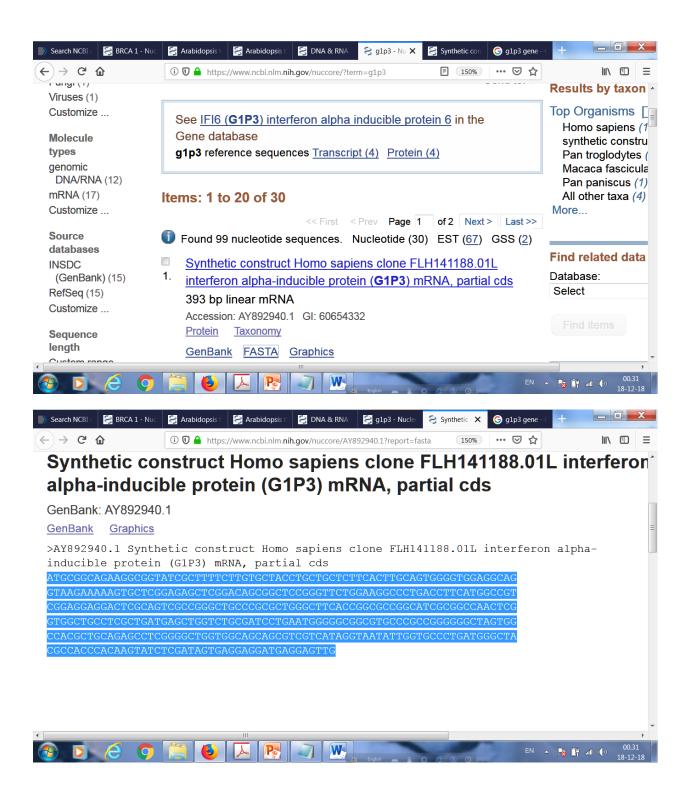

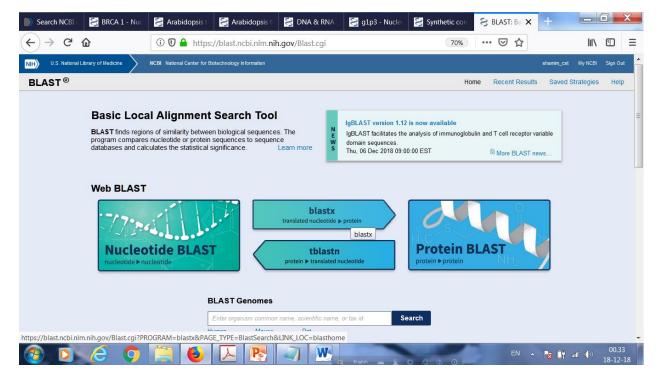

Slected blstx

# Gip3 sequence found from FASTA

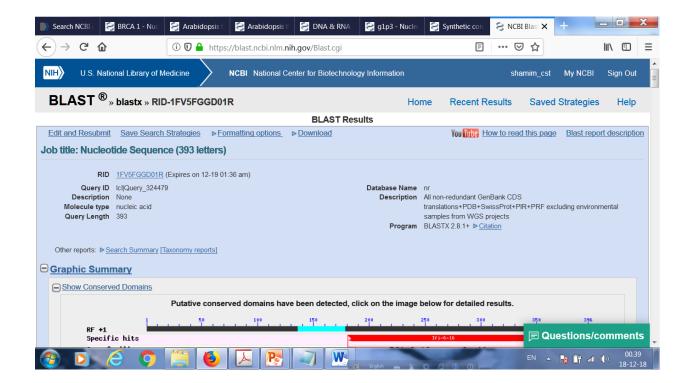

### Select first red line

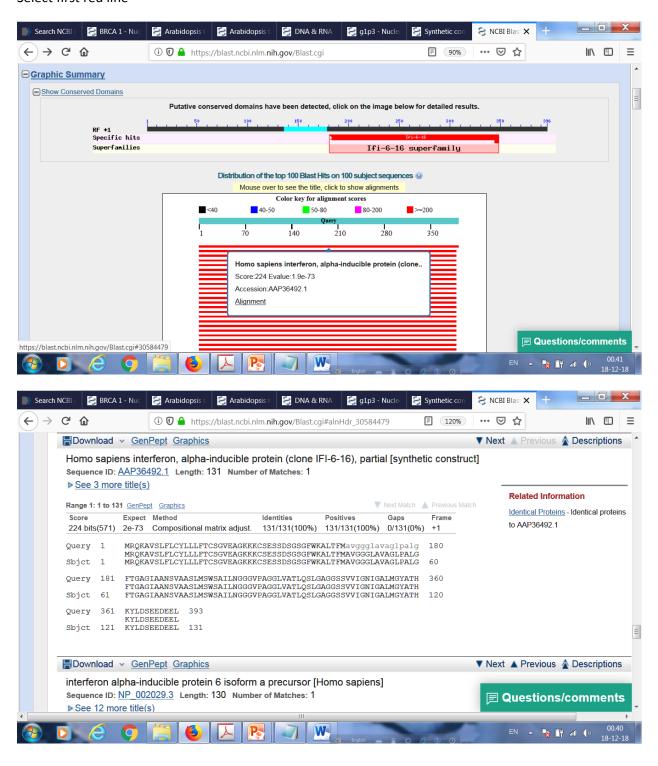

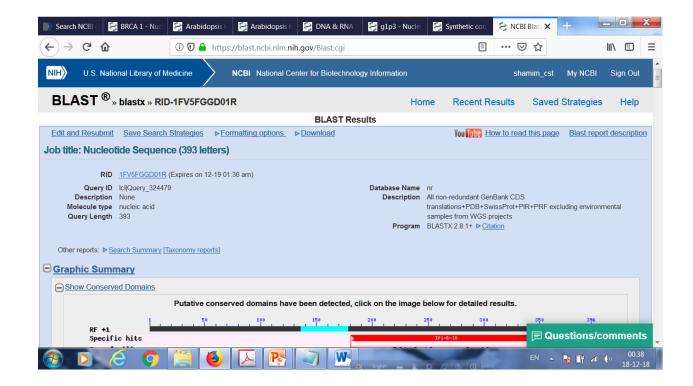

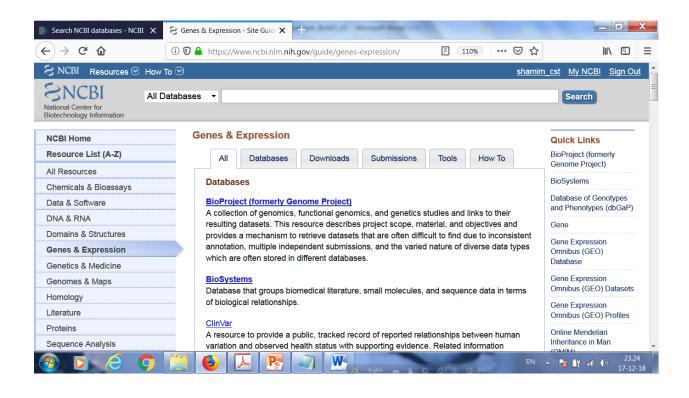

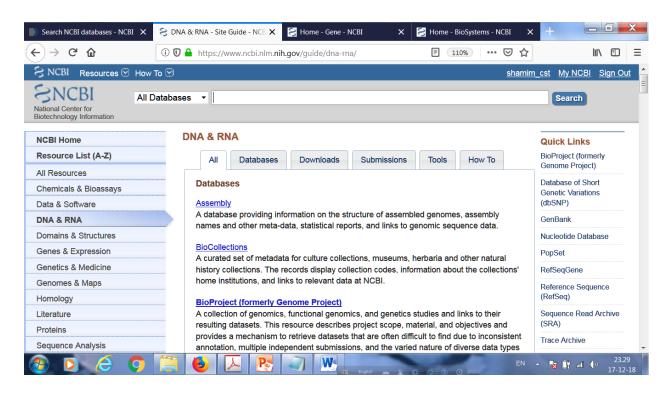

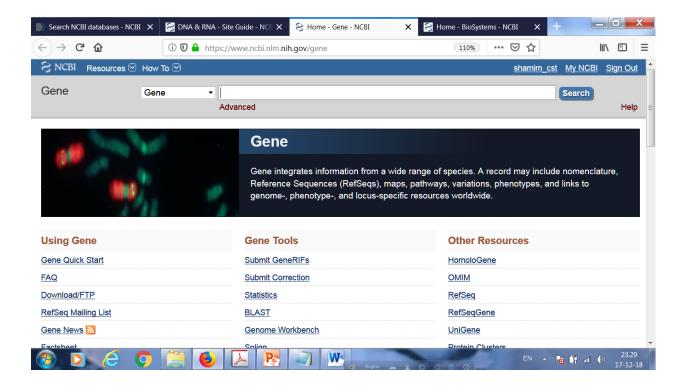

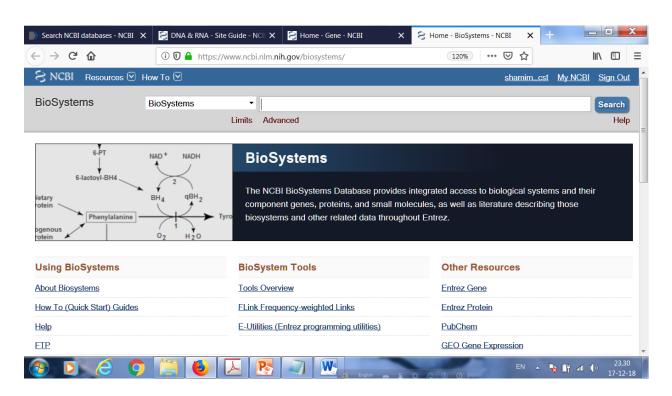

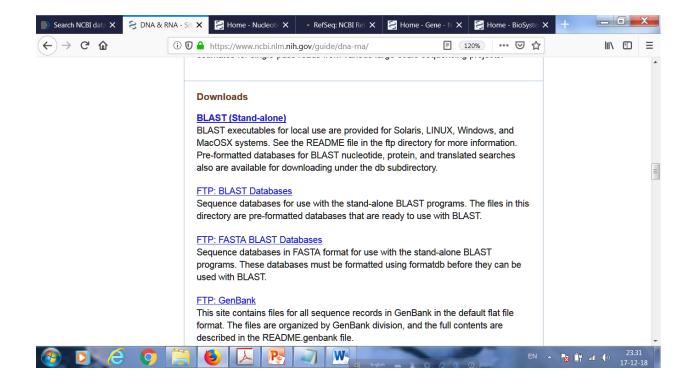

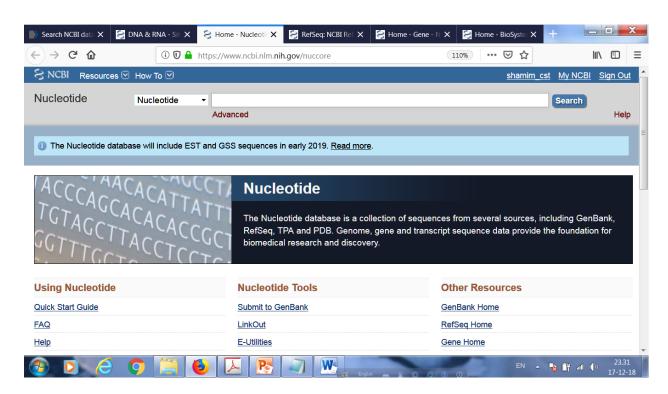

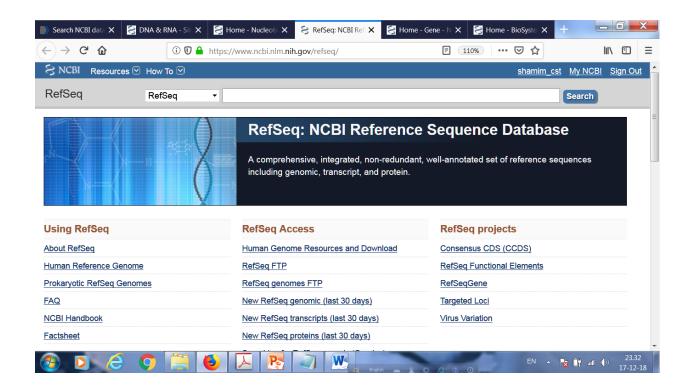

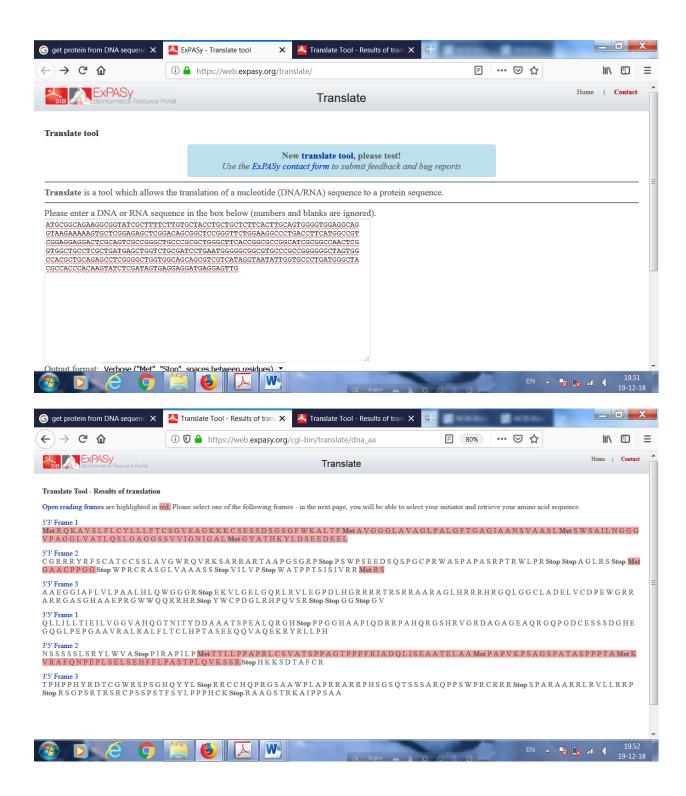

## AFTER DELETING FIRST Nucleotide

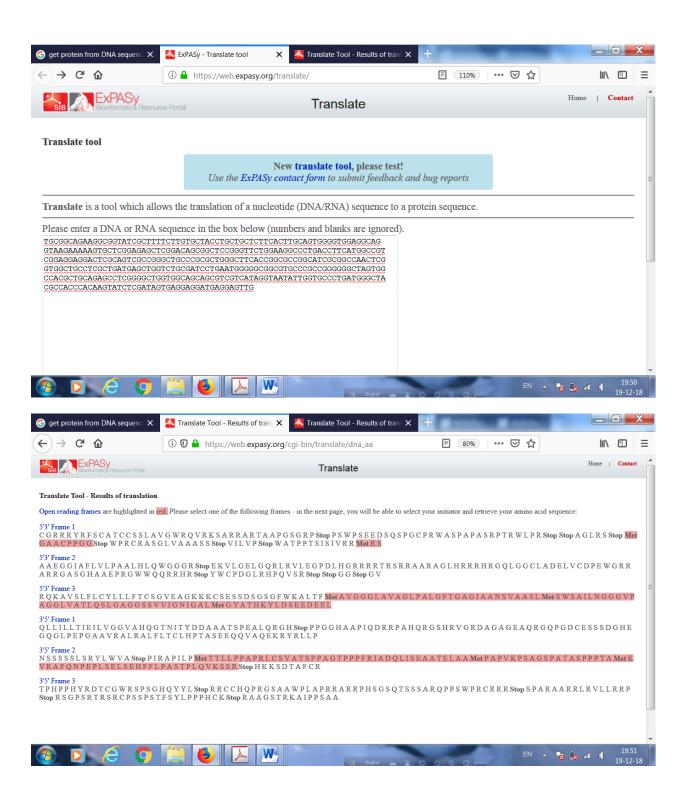

### After deleting second Nucleotide

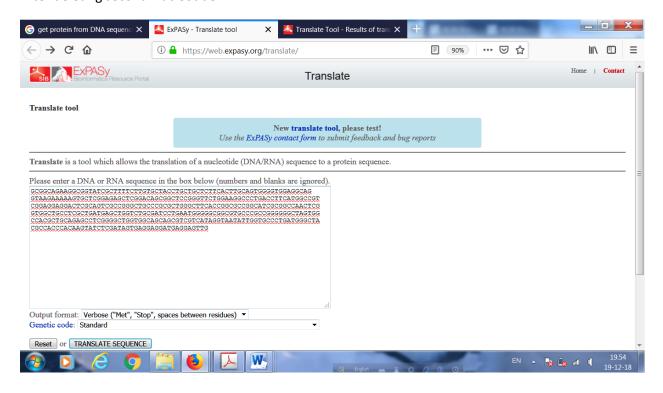

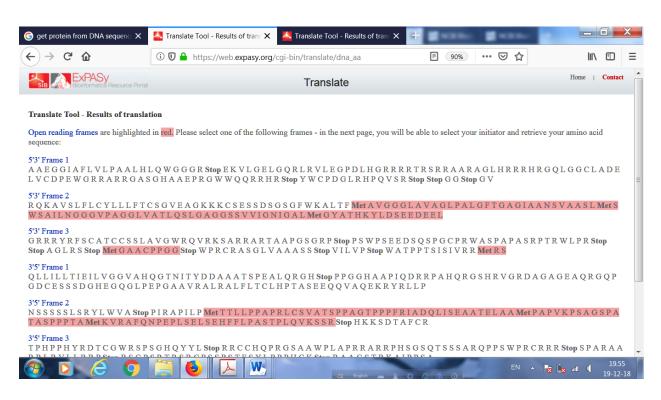